## Politechnika Krakowska im. Tadeusza Kościuszki

# Karta przedmiotu

obowiązuje studentów rozpoczynających studia w roku akademickim 2020/2021

Wydział Mechaniczny

Kierunek studiów: Informatyka Stosowana **Profil: Ogólnoakademicki** Profil: Ogólnoakademicki

Forma sudiów: stacjonarne **Kod kierunku: S** 

Stopień studiów: I

Specjalności: Bez specjalności

Nazwa przedmiotu | Programowanie systemów mobilnych Nazwa przedmiotu

### 1 Informacje o przedmiocie

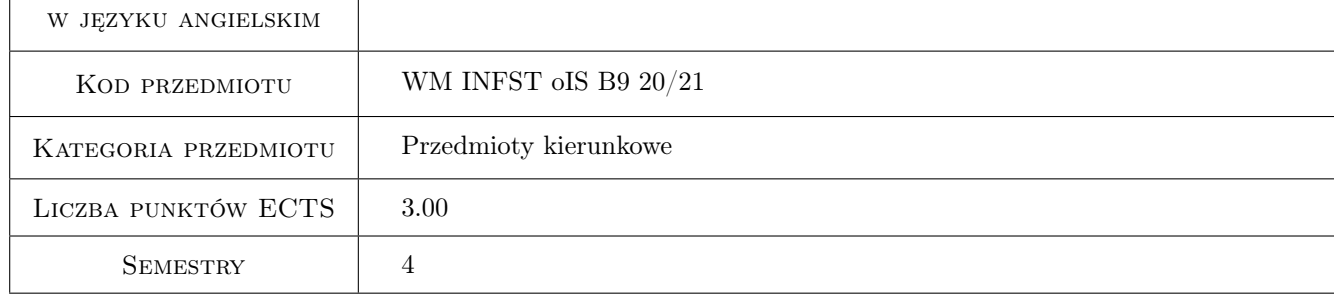

### 2 Rodzaj zajęć, liczba godzin w planie studiów

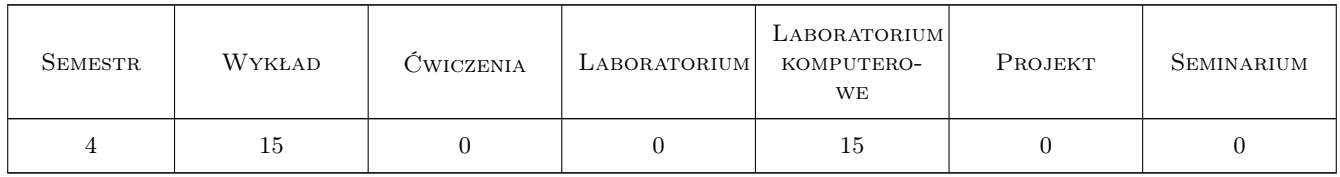

#### 3 Cele przedmiotu

Cel 1 Przekazanie wiedzy i umiejętności z zakresu programowania systemów mobilnych

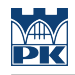

### 4 Wymagania wstępne w zakresie wiedzy, umiejętności i innych **KOMPETENCJI**

#### 5 Efekty kształcenia

EK1 Wiedza Student zna i rozumie budowę i zasady działania urządzeń mobilnych

EK2 Wiedza Student zna i rozumie budowę i działanie systemów operacyjnych dla urządzeń mobilnych

EK3 Wiedza Student zna i rozumie proces budowy aplikacji dla urządzeń mobilnych

EK4 Umiejętności Student potrafi zastosować zdobytą wiedzę do programowania urządzeń mobilnych

### 6 Treści programowe

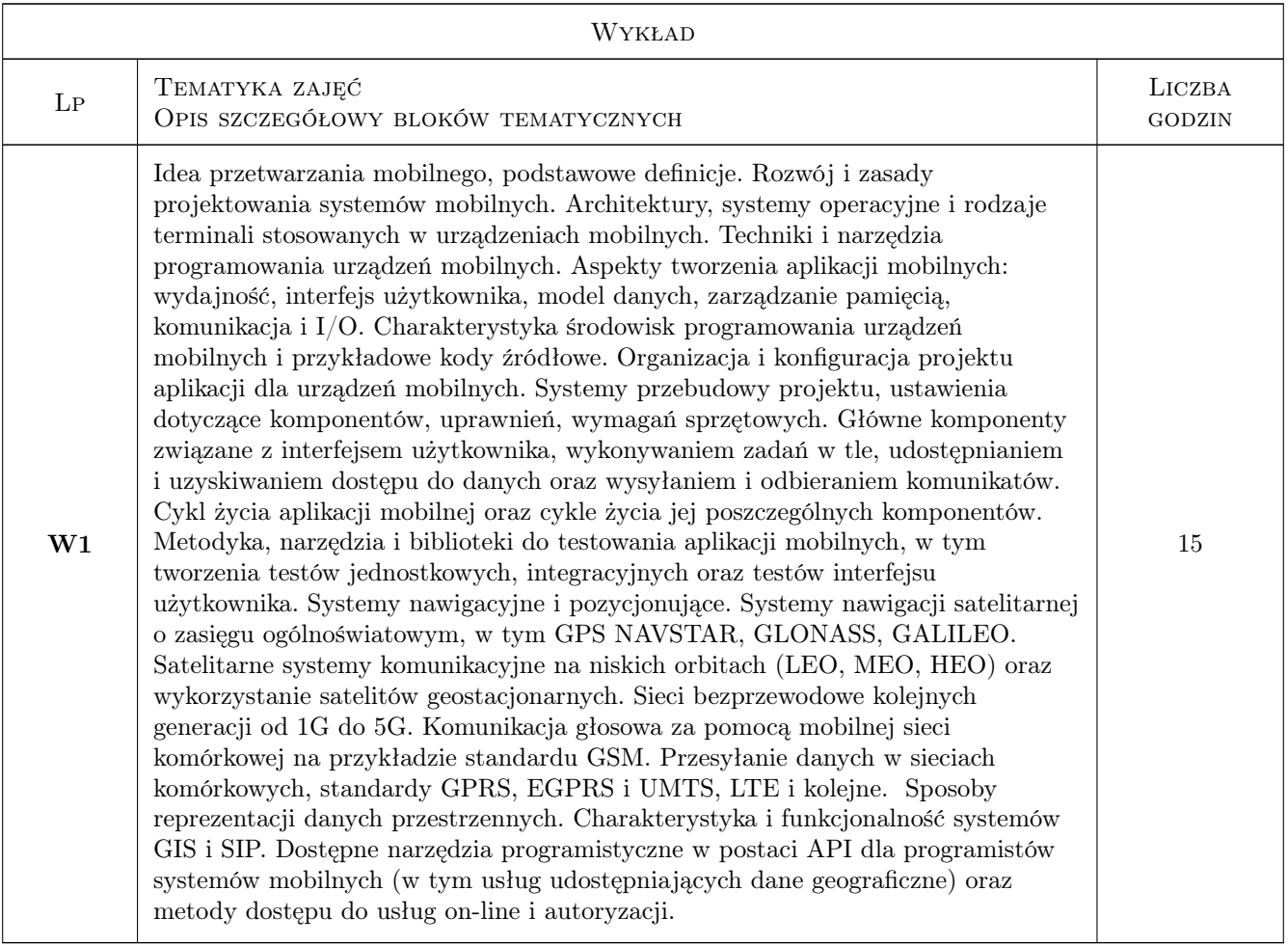

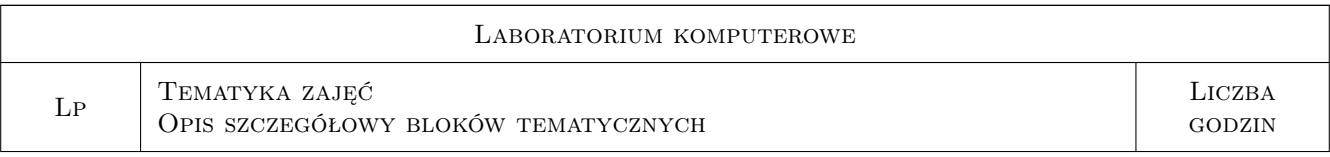

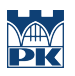

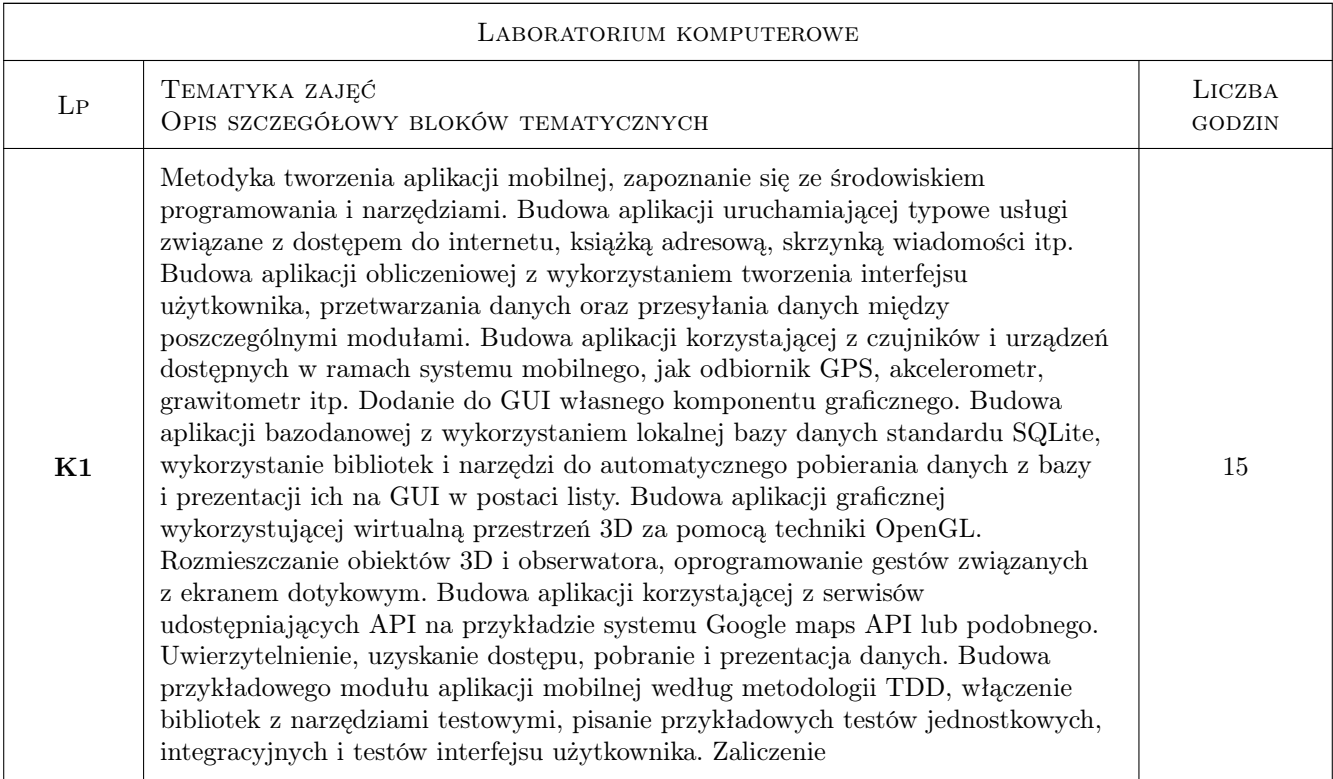

### 7 Narzędzia dydaktyczne

 $\bf N1$  Wykłady

N2 Ćwiczenia laboratoryjne

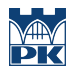

### 8 Obciążenie pracą studenta

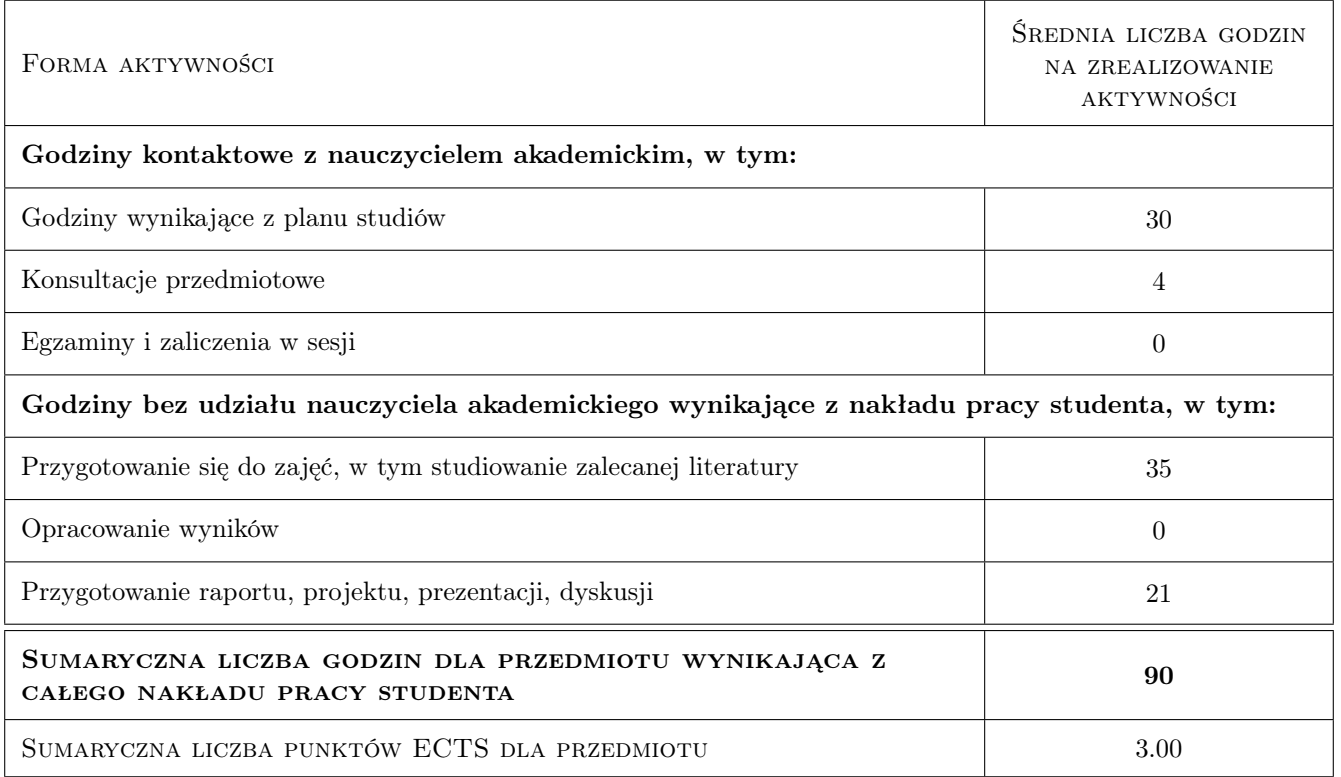

#### 9 Sposoby oceny

#### Ocena formująca

- F1 Test z wykładu
- F2 Ćwiczenie praktyczne

#### Ocena podsumowująca

P1 Średnia ważona ocen formujących

#### Warunki zaliczenia przedmiotu

- W1 Pozytywna ocena z wykładu
- W2 Pozytywne oceny z laboratoriów
- W3 Obecność studenta na min. 75% zajęć laboratoryjnych

#### Kryteria oceny

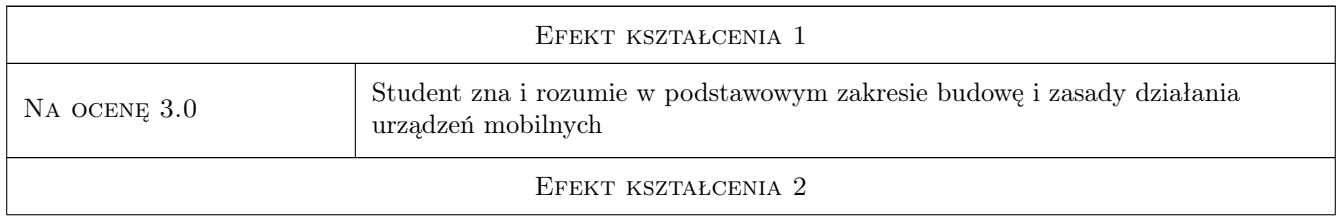

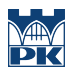

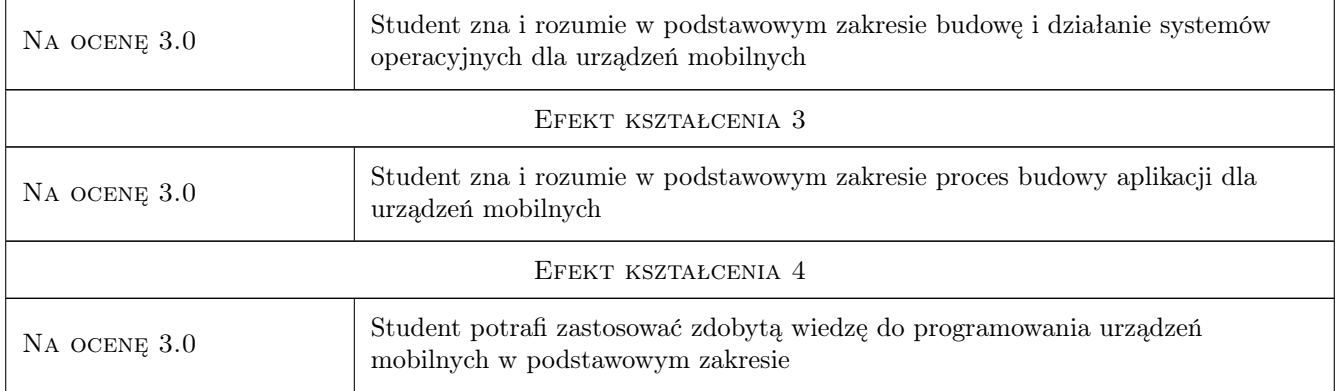

#### 10 Macierz realizacji przedmiotu

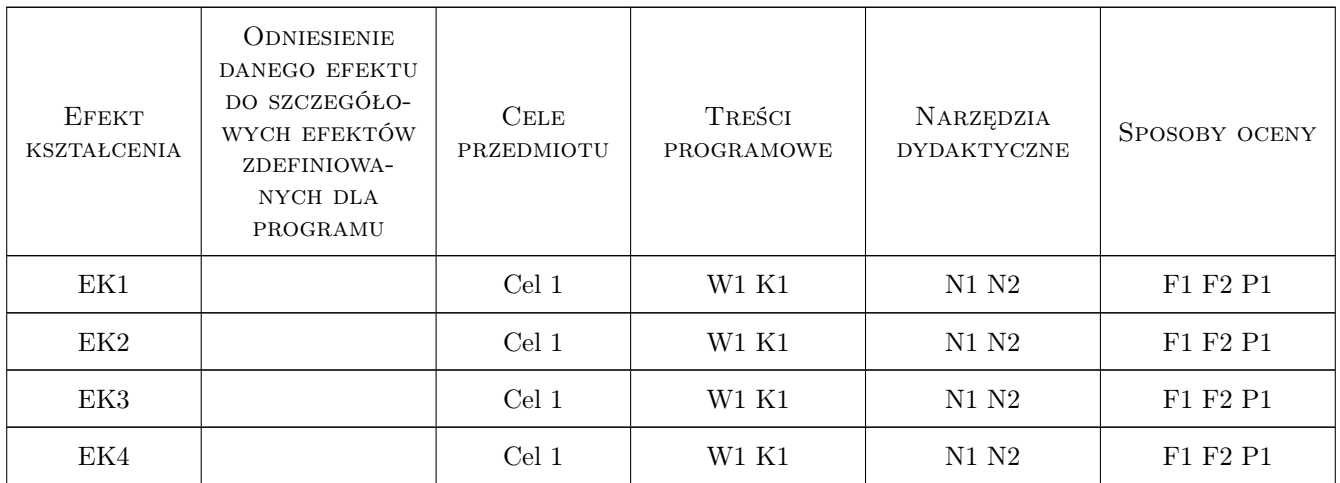

### 11 Wykaz literatury

### 12 Informacje o nauczycielach akademickich

#### Osoba odpowiedzialna za kartę

dr hab. inż., prof. PK Jacek Pietraszek (kontakt: jacek.pietraszek@pk.edu.pl)

#### Osoby prowadzące przedmiot

1 pracownicy Instytutu Informatyki Stosowanej (kontakt: )

#### 13 Zatwierdzenie karty przedmiotu do realizacji

(miejscowość, data) (odpowiedzialny za przedmiot) (dziekan)

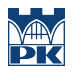

PRZYJMUJĘ DO REALIZACJI (data i podpisy osób prowadzących przedmiot)

. . . . . . . . . . . . . . . . . . . . . . . . . . . . . . . . . . . . . . . . . . . . . . . .